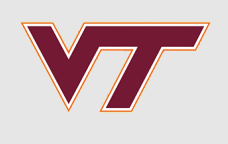

## **Calibration**

#### RSMs and Computer Experiments

Robert B. Gramacy ([rbg@vt.edu](mailto:rbg@vt.edu) : [http://bobby.gramacy.com\)](http://bobby.gramacy.com/) Department of Statistics, Virginia Tech

## **Goals**

Many scientific phenomena are studied via mathematical (i.e., computer) models and field experiments, simultaneously.

Real experiments are expensive, and for this and other reasons (ethics, lack of **·** materials/infrastructure, etc.), limited configurations can be entertained.

Computer simulations are lots cheaper, but usually not so cheap as to allow infinite exploration of the configuration space(s).

- Plus the simulations usually idealize reality (i.e., they are biased) **·**
- and can involve more "knobs", or tuning parameters, than can be controlled (or **·** even known) in the field.

So the goal here is to build an apparatus that can harmonize the two data types

- for the purpose of learning about/predicting the "real" process, **·**
- or possibly optimizing some aspect of it. **·**

## **Calibration**

## **Notation**

There are three processes involved:

- 1. the *real* process R that dictates the dynamics of the phenomena being studied;
- 2. the field F where a physical experiment observing R takes place;
- 3. and a computer model  $M$  implementing/solving a mathematical model that idealizes the real system.

Let  $y^F(x)$  denote a field observation under conditions x, and  $y^R(x)$  denote the real output under condition  $x$ .

 $R$  and  $F$  are assumed to be related as follows.

$$
y^F(x) = y^R(x) + \varepsilon
$$
, where  $\varepsilon \stackrel{\text{iid}}{\sim} \mathcal{N}(0, \sigma_{\varepsilon}^2)$ 

 $\cdot$  We may have a small number of  $N_F$  observations in the field at different  $x$ locations, often under replication.

## **Computer model**

Let  $y^M(x, u)$  denote the (deterministic) output of a computer model run under conditions  $x$  and tuning or calibration parameters  $u$ .

- $\cdot$  These  $u$  are any aspect of the computer model which cannot be controlled in  $F$ and are unknown in  $R$ .
	- They may be an artificial aspect of a computer implementation, like a mesh  size.
	- Or they might have real physical meaning (like the acceleration due to gravity)  which is not known (precisely enough) to be recorded in the field.

Some people make a big deal about the difference between the two, calling the former a **tuning** parameter, and the latter a **calibration** parameter.

**·** We won't generally make such a distinction.

## **Kennedy and O'Hagan**

[Kennedy and O'Hagan \(2001\)](http://onlinelibrary.wiley.com/doi/10.1111/1467-9868.00294/abstract) proposed a framework for coupling  $M$  and  $F$ .

KOH represent a real process  $R$  as

- $\cdot$  the computer model output at the best setting of the calibration parameters,  $u^*$ ,
- plus a discrepancy term acknowledging that there can be systematic disagreement between the model and the truth. **·**

 $y^R(x) = y^M(x, u^*) + b(x),$ so that  $y^F(x) = y^M(x, u^*) + b(x) + \varepsilon$ 

• The discrepancy is  $b(x)$ , for "bias", even though the actual bias (which is a property of  $M$  not  $R$ ) would work out to

$$
-b(x) = y^M(x, u^*) - y^R(x).
$$

## **Unknowns**

The unknowns are  $u^*$ ,  $\sigma_{\varepsilon}^2$ , and the discrepancy  $b(\cdot).$ 

- **·** KOH propose a GP prior for  $b(\cdot) + \sigma_{\varepsilon}$ .
- Sometimes prior information is available,  $p(u)$ , otherwise uniform.

If the computer model  $M$  is fast, then inference is straightforward via  $N_F$  residuals between computer model outputs and field observations

$$
y^F(X^F) - y^M(X^F, u)
$$

**·** which can be computed at will for any u [\(Higdon, et al., 2004\)](http://epubs.siam.org/doi/abs/10.1137/S1064827503426693).

If  $M$  is slow or otherwise indirectly available,

- f *M* is slow or otherwise indirectly available,<br>**·** an emulator  $\hat{y}^M(\cdot,\cdot)$  can be fit to  $N_M$  space-filling simulations of  $y^M(x,u)$ .
- $\cdot$  KOH recommend a GP prior for  $y^M$ , as usual.

## **Joint inference**

Rather than performing inference for  $y^M$  separately, using just the  $N_M$  runs, as is typical of a computer experiment in isolation,

- they recommend joint inference with  $b(\cdot)$ ,  $u^*$ , and  $\sigma_{\varepsilon}^2$
- using *both* field observations and runs of the computer model. **·**

From a Bayesian perspective this is the coherent thing to do:

**·** infer all unknowns jointly given all data.

But this approach is fraught with computational challenges.

But this approach is fraught with computational challenges.<br>[Liu, et al., \(2009\)](https://projecteuclid.org/download/pdf_1/euclid.ba/1340370392), proposed going "back to basics" by fitting  $\hat{y}^M(\cdot,\cdot)$  first, M

- and gave it a fancy name: **modularization**. **·**
- The approach presented here could he called "modularize then maximize". **·**

## **Acceleration due to gravity**

Ok, enough of the high-level stuff, lets see how this works …

We wish to predict the amount of time it takes for a wiffle ball to hit the ground when dropped at a certain height.

So we perform a physical experiment:

- Drop a ball from different heights and measure how long it takes to hit the **·** ground.
- We have data on times from three replicates of 21 heights. **·**
- These comprise the field data  $y_F$  with  $N_F = 63$ .

(Many thanks to Derek Bingham and Jason Loeppky for this example.)

## **Visualizing the field data**

ball <- read.csv("ball.csv") plot(ball, xlab="height", ylab="time")

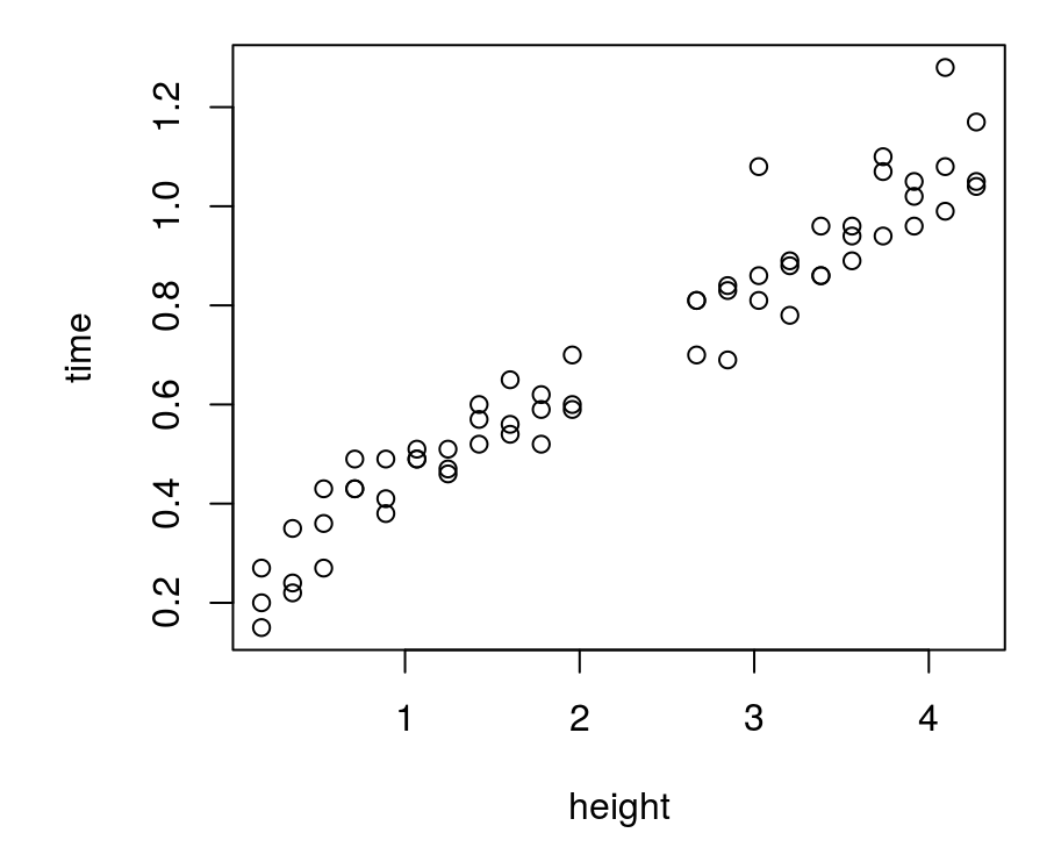

## **Staight-fit the field data**

One option is, of course, to fit the field data with a GP, be done and go home.

```
library(laGP)
field.fit <- newGP(as.matrix(ball$height), ball$time, d=0.1,
     g=var(ball$time)/10, dK=TRUE)
mle <- jmleGP(field.fit, drange=c(eps, 10), grange=c(eps, var(ball$time)),
    dab=c(3/2, 8))
                                      \hat{\text{y}}^F
```
Now make a prediction using this  $\hat{y}^F$  on a grid,

**·** constructing some coded height inputs for later.

```
hr <- range(ball$height)
hs \leq seq(\theta, 1, length=100)
heights <- hs*diff(hr)+hr[1]
p <- predGP(field.fit, as.matrix(heights), lite=TRUE)
```
The result is too wigly, and involves high uncertainty in the gap.

```
plot(ball, xlab="height", ylab="time"); lines(heights, p$mean)
lines(heights, qnorm(0.05, p$mean, sqrt(p$s2)), lty=2)
lines(heights, qnorm(0.95, p$mean, sqrt(p$s2)), lty=2)
lines(heights, 10*sqrt(p$s2)-0.6, col=2, lty=3, lwd=2)
legend("topleft", c("Fhat summary", "Fhat sd"), lty=c(1,3), col=c(1,2))
```
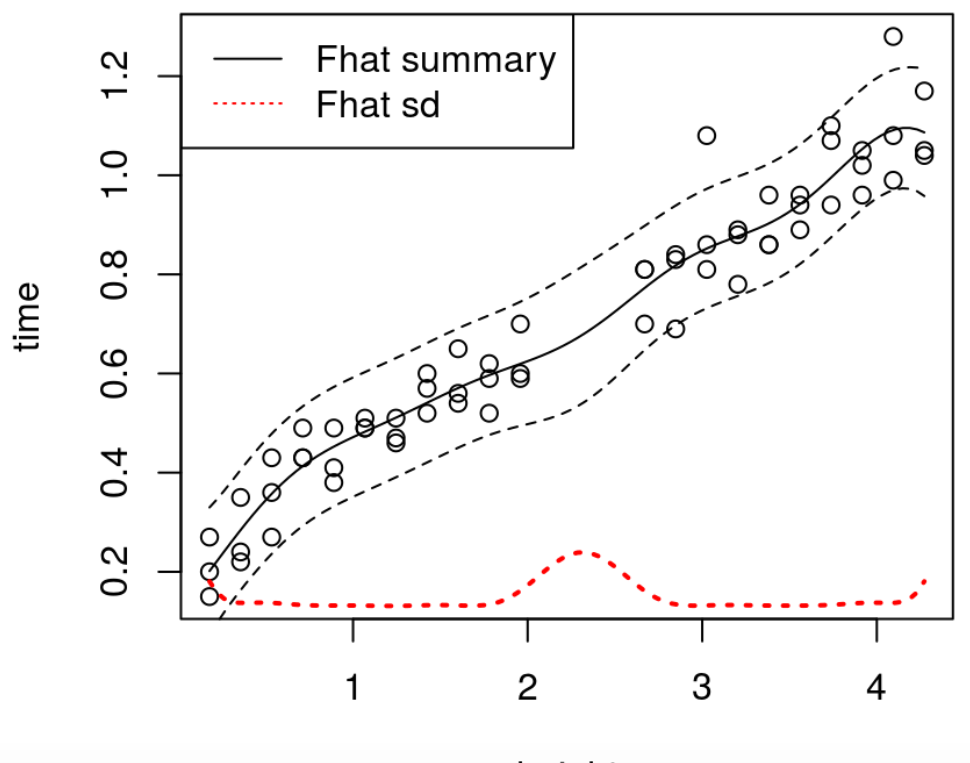

height

# **Mathematical model t** =  $\sqrt{2h/g}$ .<br> **t** =  $\sqrt{2h/g}$ .

Perhaps by coupling with "known physics" we can mitigate that effect.

What does "Physics 101" say?

 $\cdot$  The time t to drop a distance h for gravity g is given by

$$
t=\sqrt{2h/g}.
$$

Somewhat realistically, we don't know the value of  $\emph{g}$  for the location where the balls were dropped.

- So gravity is our calibration parameter. **·**
- And of course there are other unknowns, like the air resistance on the ball which **·** will interact differentially with height/terminal velocity.
	- **-** (I.e., the model is biased/there is potential to improve upon it.)

## **Computer model**

Consider the following computer implementation of our mathematical model using coded inputs in  $[0, 1]^2$ 

- $\cdot$  for height  $(x)$ , taking the range from the observed field data,
- $\cdot$  and gravity (*u*), restricting to  $g \in [6, 14]$ , equivalently defining a (uniform) prior.

```
timedrop \leq function(x, u, hr, gr)
 {
    g \le -\text{diff}(gr) * u + gr[1]h <- diff(hr)*x + hr[1] return(sqrt(2*h/g))
 }
```
## **Computer model design**

Now lets fit the computer model on a maximin LHS in 2d of size 21.

**·** Comparable to the field data size.

```
library(lhs)
XU <- maximinLHS(21, 2) ## we're going to want to randomize over this
gr < -c(6, 14)ym <- timedrop(XU[,1], XU[,2], hr, gr)
```
Now lets train a GP on those realizations.

```
ymhat <- newGPsep(XU, ym, d=0.1, g=1e-7, dK=TRUE)mle <- mleGPsep(ymhat, tmax=10)
```
Lets visualize our computer model output over a range of heights, for particular choices of  $g$ .

Some better than others, but possibly all biased.

us  $\leq$  seq( $\theta$ , 1, length= $\theta$ ) XX <- expand.grid(hs, us) pmhat <- predGPsep(ymhat, XX, lite=TRUE) plot(ball); matlines(heights, matrix(pmhat\$m, ncol=length(us)))

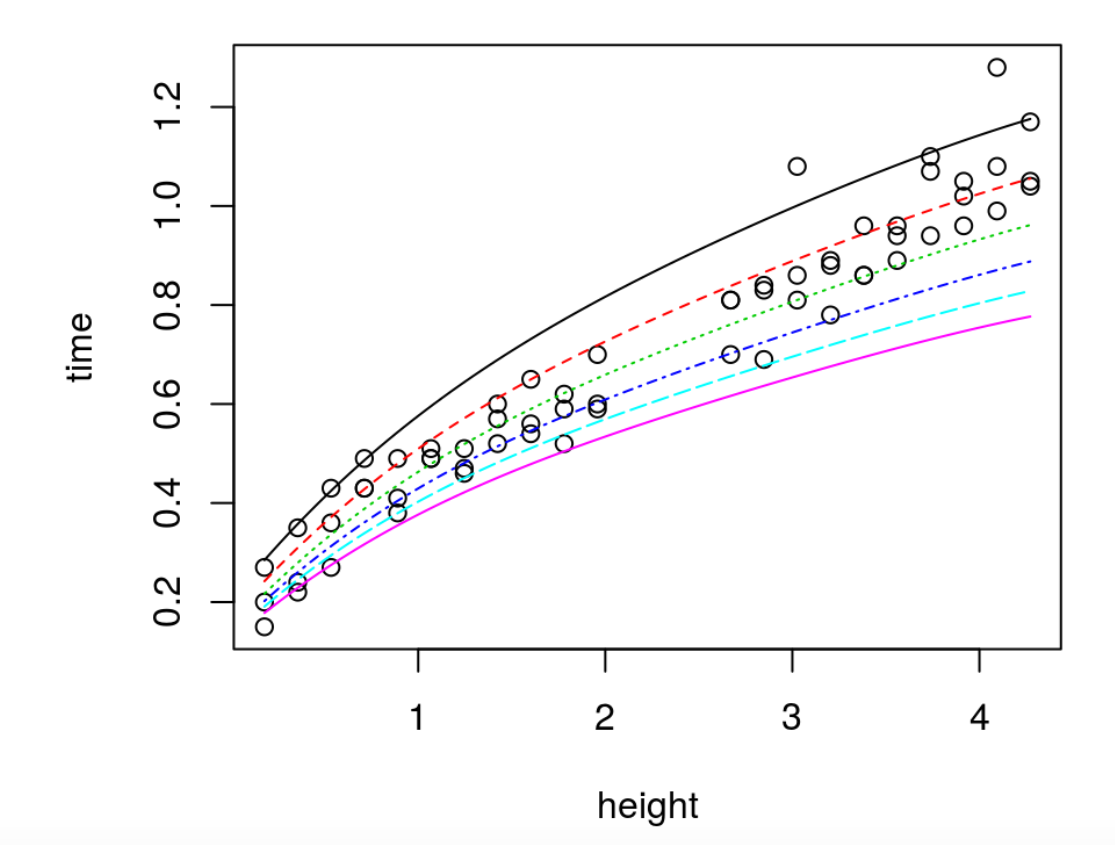

## **Modularized calibration**

The modularized apparatus calibrates  $u$  via the discrepancy between emulated computer model output and field data runs.

```
bhat.fit <- function(X, Y, Ym, da, ga, clean=TRUE)
  \{ bhat <- newGPsep(X, Y-Ym, d=da$start, g=ga$start, dK=TRUE)
     if(ga$mle) cmle <- jmleGPsep(bhat, drange=c(da$min, da$max),
             grange=c(ga$min, ga$max), dab=da$ab, gab=ga$ab)
     else cmle <- mleGPsep(bhat, tmin=da$min, tmax=da$max, ab=da$ab)
     cmle$nll <- - llikGPsep(bhat, dab=da$ab, gab=ga$ab)
     if(clean) deleteGPsep(bhat)
     else cmle$gp <- bhat 
     return(cmle)
   }
```
- $\cdot$   $\hat{b}$  log likelihood measures goodness-of-fit. **·**  $\hat{b}$  log likelihood measures goodness-<br>**·** Here, **bhat** . **fit** combines  $\hat{b} + \hat{\sigma}_{\varepsilon}^2$  fits.
- 2 ε

## **An objective to optimize**

Now we need to create an objective that we can optimize, over coded gravity  $u$ -Now we need to create an objective that we can optimize, ov<br>values, to find the best setting  $\hat{u}$  estimating the unknown  $u^*$  .

```
calib <- function(u, X, Y, ymhat, da, ga, clean=TRUE)
  \{Xu \leq -\text{cbind}(X, \text{ matrix}(\text{rep}(u, \text{ nrow}(X)), \text{ ncol=length}(u), \text{ byrow=TRUE}))Ym <- predGPsep(ymhat, Xu, lite=TRUE) $mean
      cmle <- bhat.fit(X, Y, Ym, da, ga, clean=clean)
      return(cmle)
   }
```
Since its in 1d, lets evaluate it on a  $u$ -grid.

```
u < - seq(0, 1, length=100)
unll <- rep(NA, length(u))
X \leq -a s.matrix((ball\phi + b r[1])/diff(hr))da <- darg(list(mle=TRUE), expand.grid(X[,1], u))
ga <- garg(list(mle=TRUE), ball$time)
for(i in 1:length(u)) unll[i] <- calib(u[i], X, ball$time, ymhat, da, ga)$nll
```
Visualizing the likelihood surface for  $u$ .

```
plot(u, unll, type="l", xlab="u", ylab="negative log likelihood")
obj <- function(x, X, Y, ymhat, da, ga) calib(x, X, Y, ymhat, da, ga)$nll
soln <- optimize(obj, lower=0, upper=1, X=X, Y=ball$time,
   ymhat=ymhat, da=da, ga=ga)
uhat <- soln$minimum; abline(v=uhat, col=2, lty=2)
```
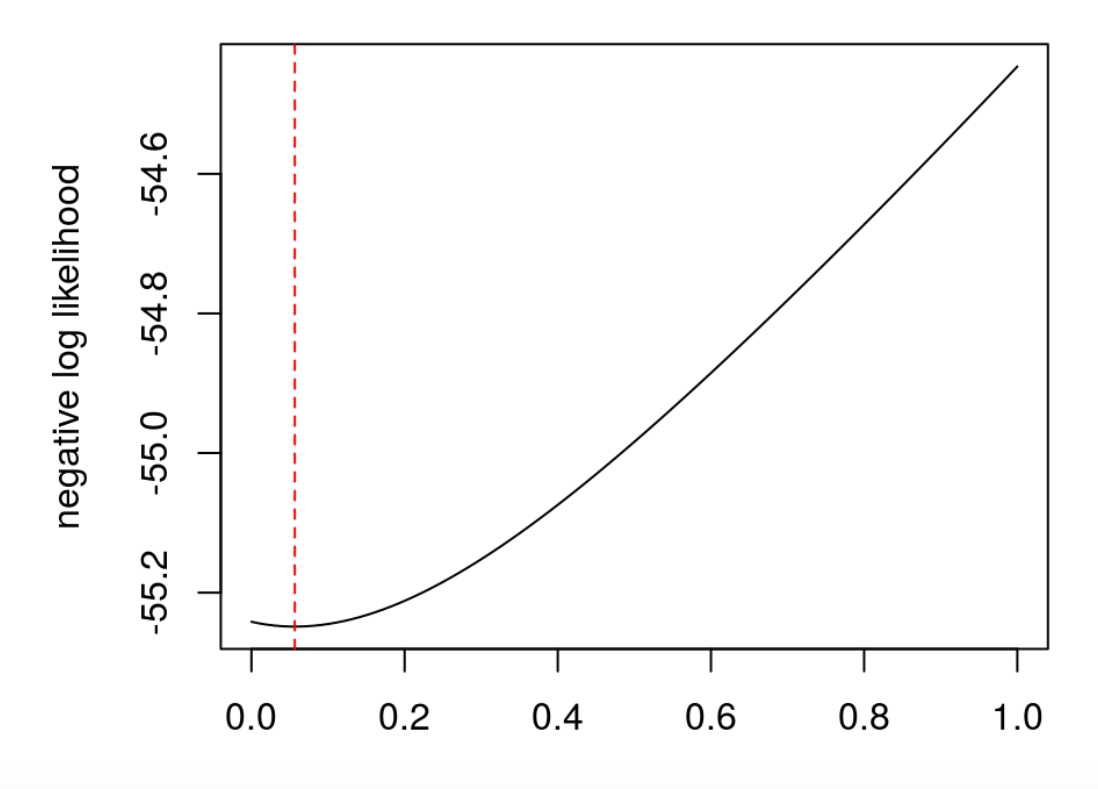

u

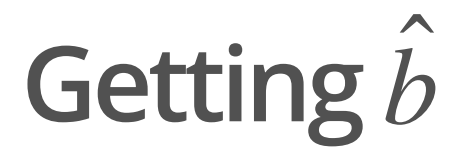

Lets run back through some of the calculations to get out the estimated bias (gpi Lets run back through some of the ca<br>reference) with the  $\hat{u}$  value we found.

**·** Provide clean=FALSE to bhat:

bhat <- calib(uhat, X, ball\$time, ymhat, da, ga, clean=FALSE)

Then we may obtain predictions over our heights grid, with full covariance for later.

```
p <- predGPsep(bhat$gp, as.matrix(hs))
mb <- p$mean
q1b <- qnorm(0.95, mb, sqrt(diag(p$Sigma))q2b \leq qnorm(0.05, mb, sqrt(diag(p$Sigma))qr < -range(c(q1b, q2b))
```
## **Visualizing the discrepancy**

The bias straddles zero.

plot(heights, mb, type="l", xlab="height", ylab="time bias", ylim=qr) lines(heights, q1b, col=2, lty=2); lines(heights, q2b, col=2, lt=2)

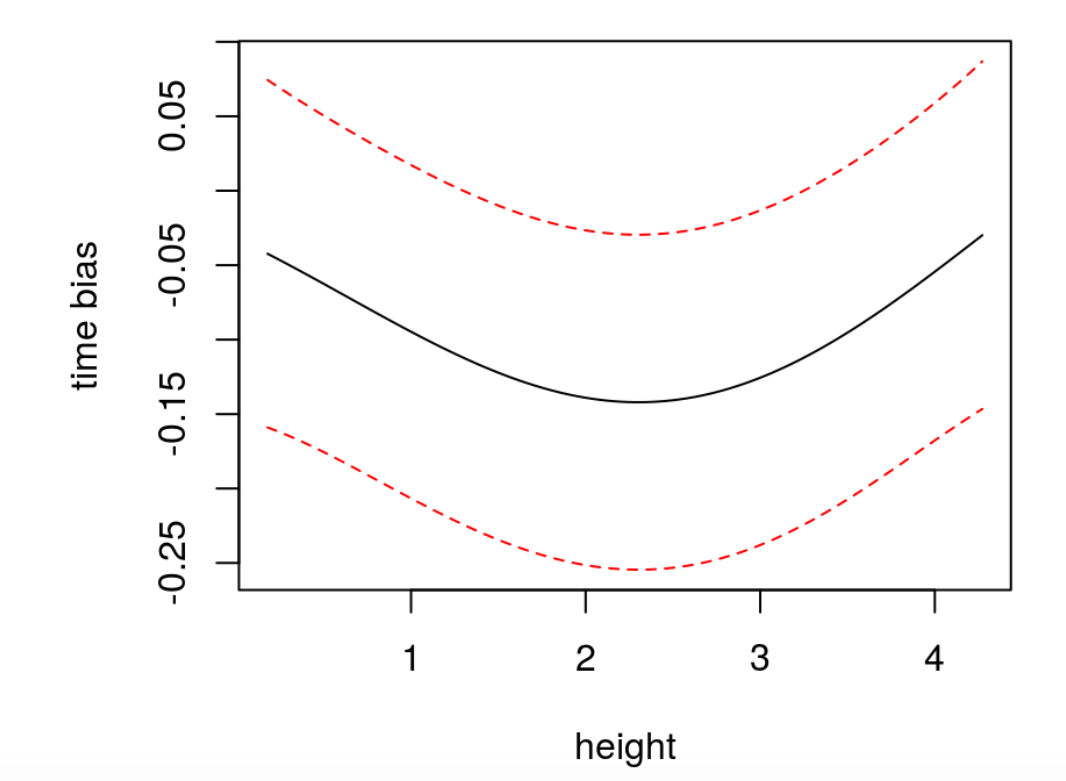

#### **Adjusting**  $\hat{y}$ M

First, obtain the prediction from the emulator, with full covariance structure.

```
pmhat <- predGPsep(ymhat, cbind(hs, uhat))
```
Now, for full propagation of uncertainty, lets combine sample paths from both emulator and bias processes.

library(mvtnorm) Ym <- rmvnorm(1000, pmhat\$mean, pmhat\$Sigma) Yb <- rmvnorm(1000, p\$mea, p\$Sigma)  $Yc \le -Ym + Yb$ 

Extract quantiles from the combined sample paths.

```
q1c \leq -apply(Yc, 2, quantile, prob=0.05)q2c \leq apply(Yc, 2, quantile, prob=0.95)
```
#### Craziness!

```
plot(ball); lines(heights, pmhat$mean)
lines(heights, pmhat$mean + mb, col=3, lwd=2)
lines(heights, q1c, col=3, lty=2)
lines(heights, q2c, col=3, lty=2)
legend("topleft", c("yMhat", "yMhat+bhat"), col=c(1,3), lty=1, lwd=1:2)
```
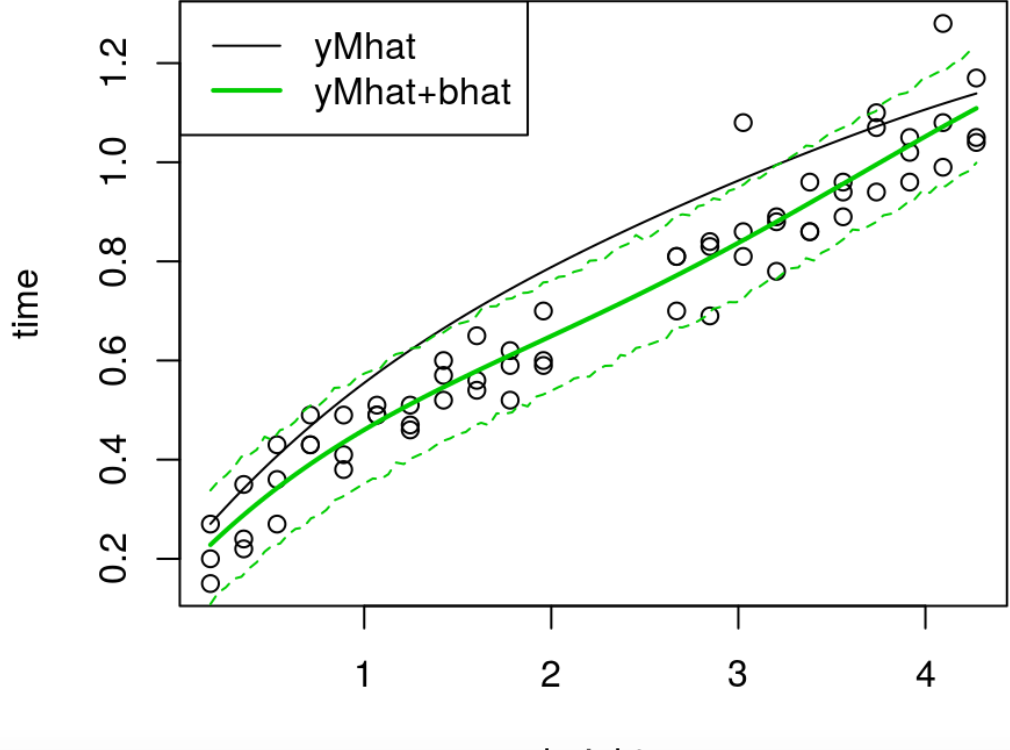

height

## **What's happening here?**

The calibration apparatus doesn't care about minimizing bias;

**·** rather maximizing the *likelihood* of the residual process

$$
\hat{Y}_{N_F}^{B|u} = Y_{N_F}^F - \hat{Y}_{N_F}^M|u
$$

 $\cdot$  via  $\hat{b}(\cdot)$  trained at those values.

via  $\hat{b}(\cdot)$  trained at those values.<br>When it chooses the  $\hat{b}$  hyperparameters and  $\hat{u}$ , via large likelihood,

- it may actually be better to have a larger amplitude bias, **·**
- *i* it may actually be better to have a larger amplitude bias,<br>**·** it may actually be better to have a larger amplitude bias,<br>**·** preferring  $\hat{u}$  that push  $\hat{y}^M(\cdot, \hat{u})$  away from  $y^R(\cdot)$  rather than toward it. M  $a$  and  $a$ , where  $a$  larger amp<br>  $\hat{u}$ ) away from  $y^R(\cdot)$

## **Interpreting calibration parameters**

In **Particular, our estimate of the gravitational constant,**  $\hat{g}$  via  $\hat{u}$ 

ghat  $\leq$  uhat\*diff(gr)+gr[1] ghat

## [1] 6.454133

loses some of its *physical* interpretation (and its way too small).

We have to be satisfied with  $\emph{g}$  as a "tuning" parameter, challenging interpretation.

If minimizing bias is really what we want, then some adjustments are needed. See

- [Plumlee \(2016\)](http://www.tandfonline.com/doi/abs/10.1080/01621459.2016.1211016): forcing the  $b$  to be orthogonal to  $y^M$
- [Wu & Tuo \(2015\)](http://projecteuclid.org/euclid.aos/1444222077): using least squares for b rather than a full GP.

Both sacrifice prediction for enhanced interpretation.

## **A supremely flexible model**

The thing to keep in mind is that the calibration apparatus couples two highly flexible nonparametric GP models, linked by a tuning parameter  $u$ .

- It will find a way to use that flexibility to its advantage, **·**
- especially when coping with a data-generating mechanism which may not be **·** faithful to the GP modeling assumptions (and when is it ever?).

Authors looking for more flexible GP models have deliberately deployed similar tactics outside the calibration setting.

- [Ba and Joseph \(2012\)](https://projecteuclid.org/euclid.aoas/1356629062) coupled two GPs to deal with heteroskedasticity. **·**
- $\cdot$  [Bornn, Shaddick and Zidek \(2012\)](http://www.tandfonline.com/doi/abs/10.1080/01621459.2011.646919) introduced a latent input dimension (e.g., a  $u$ ) to gain nonstationary flexibility.

Surprisingly, the KOH framework nests these two options, yet precedes them by more than a decade.

## **Removing the bias**

What happens when we remove some of that flexibility in the calibration context?

**·** I.e., forcing a zero bias and estimating zero-mean noise  $\sigma_{\epsilon}^2$ .

Here is how you can accomplish that with laGP.

```
se2.fit <- function(X, Y, Ym, clean=TRUE)
   {
    qp \leq -newGP(X, Y-Ym, d = 0, q = 0) cmle <- list(nll=-llikGP(gp))
     if(clean) deleteGP(gp)
     else cmle$gp <- gp 
     return(cmle)
   }
```
**·** To replace our bhat.fit.

## **New no-bias calibration function**

We need a slightly adjusted calibration objective.

```
calib.nobias <- function(u, X, Y, ymhat, clean=TRUE)
   {
    Xu \leq \text{cbind}(X, \text{matrix}(\text{rep}(u, \text{now}(X)), \text{ncol=length}(u), \text{byrow=TRUE})) Ym <- predGPsep(ymhat, Xu, lite=TRUE)$mean
      cmle <- se2.fit(X, Y, Ym, clean=clean)
      return(cmle)
   }
```
Again, since its in 1d, lets evaluate it on a  $u$ -grid.

```
unll.se2 <- rep(NA, length(u))
for(i in 1: length(u))
   unll.se2[i] <- calib.nobias(u[i], X, ball$time, ymhat)$nll
```
## **Unbiased**  $\hat{u}$

plot(u, unll.se2, type="l", xlab="u", ylab="negative log likelihood") abline(v=uhat, col=2, lty=2); legend("top", "uhat-biased", col=2, lty=2, bty="n")

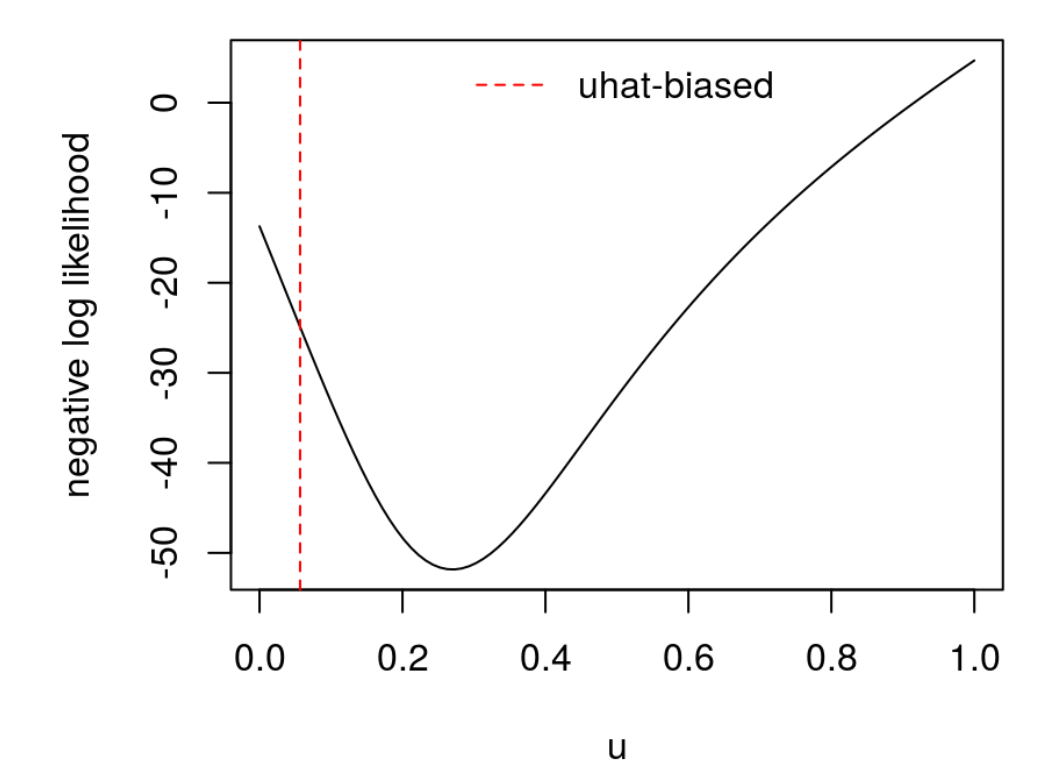

**·** Much bigger than before.

## **Our unbiased gravity estimate**

```
obj.nobias <- function(x, X, Y, ymhat) calib.nobias(x, X, Y, ymhat)$nll
soln <- optimize(obj.nobias, lower=0, upper=1, X=X, Y=ball$time, ymhat=ymhat)
uhat.nobias <- soln$minimum
qhat.nobias \leq -uhat.nobias *diff(qr)+qr[1]ghat.nobias
```
## [1] 8.158814

**·** Still too small, but perhaps it is compensating for some air resistance.

How do our predicted times look?

```
cmle.nobias <- calib.nobias(uhat.nobias, X, ball$time, ymhat, clean=FALSE)
se2.p <- predGP(cmle.nobias$gp, as.matrix(hs), lite=TRUE)
pmhat.nobias <- predGPsep(ymhat, cbind(hs, uhat.nobias), lite=TRUE)
q1nob <- qnorm(0.05, pmhat.nobias$mean, sqrt(pmhat.nobias$s2+se2.p$s2))
q2nob <- qnorm(0.95, pmhat.nobias$mean, sqrt(pmhat.nobias$s2+se2.p$s2))
```
Cleaner, but better? Maybe it under-predicts for higher balls?

```
plot(ball); lines(heights, pmhat.nobias$mean, col=4, lwd=2)
lines(heights, q1nob, col=4, lty=2)
lines(heights, q2nob, col=4, lty=2)
legend("topleft", c("yMhat+se2"), col=4, lty=1, lwd=2)
```
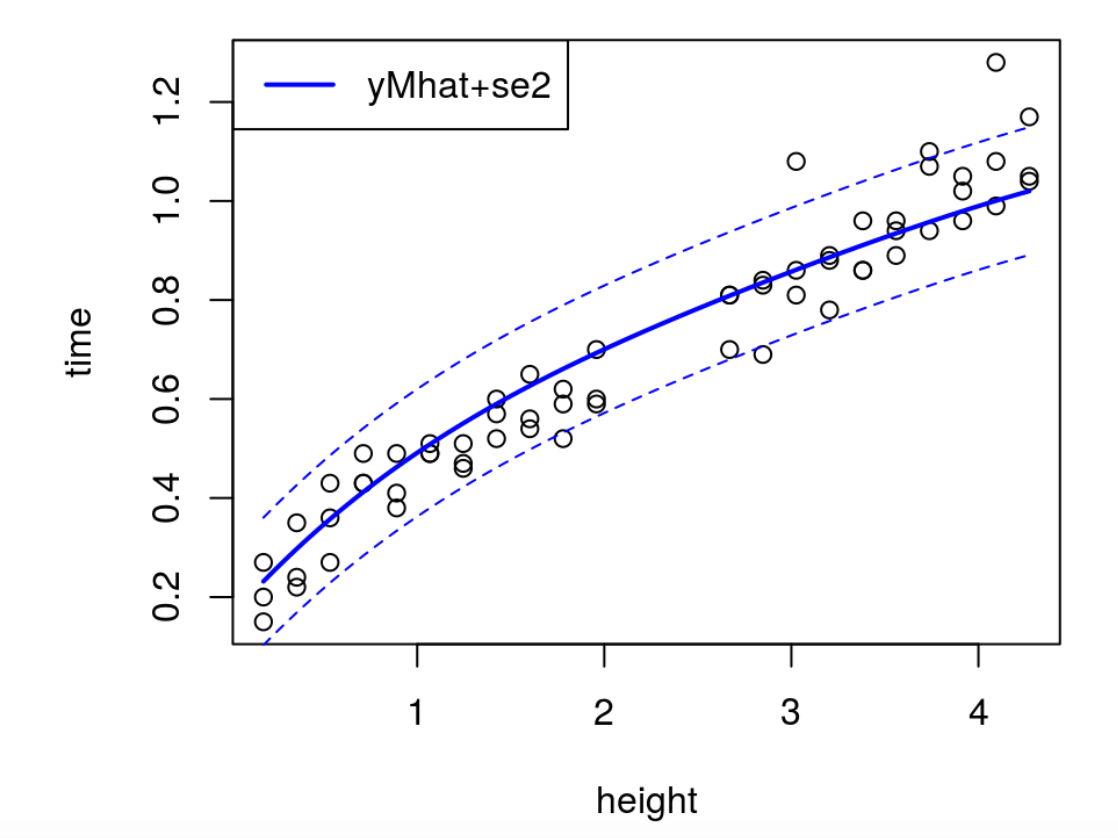

## **Cross-validation**

When we have two models and we don't know which is best,

**·** set up a prediction exercise.

In what follows we collect some of the code above into stand-alone functions that can be called in a leave-one-out fashion,

Note that throughout we are conditioning on the computer model fit to the *full* LHS sample.

- The CV will be over the field data only. **·**
- At the same time we will be able to get a **jackknife** sampling distribution for , **·** <sup>u</sup>̂
	- **-** a precursor to the **bootstrap**.

## **Bias-calibrated prediction**

Cutting-and-pasting from earlier code.

```
calib.pred \leq function(XX, X, Y, ymhat, da, ga, T=1000)
 {
 g <- unll <- u <- seq(0, 1, length(100))
 for(i in 1:length(u)) {
     cmle <- calib(u[i], X, Y, ymhat, da, ga)
     unll[i] <- cmle$nll; g[i] <- cmle$g
   }
   ga$mle <- FALSE; ga$start <- g[which.min(unll)]
  soln <- optimize(obj, lower=0, upper=1, X=X, Y=Y, ymhat=ymhat, da=da, qa=qa)
   bhat <- calib(soln$minimum, X, Y, ymhat, da, ga, clean=FALSE)
   p <- predGPsep(bhat$gp, XX)
   pmhat <- predGPsep(ymhat, cbind(XX, soln$minimum))
  Yc <- rmvnorm(T, pmhat$mean, pmhat$Sigma) + rmvnorm(T, p$mean, p$Sigma)
  mc <- pmhat$mean + p$mean; s2c <- apply(Yc, 2, var)
  q1c \leq apply(Yc, 2, quantile, prob=0.05)
  q2c \leq apply(Yc, 2, quantile, prob=0.95)
   deleteGPsep(bhat$gp)
   return(list(mean=mc, s2=s2c, q1=q1c, q2=q2c, uhat=soln$minimum))
 }
```
## **Leave-one-out(biased)**

```
uhat[i] <- cp$uhat<br>}<br>What \hat{u} values did we get?
ga <- garg(list(mle=TRUE), ball$time)
uhat <- q1 <- q2 <- m <- s2 <- rep(NA, nrow(X))for(i in 1: nrow(X)) {
    cp \leq -\text{calib.pred}(X[i],,drop=FALSE], X[-i],drop=FALSE], ball$time[-i], ymhat, da, ga)
    m[i] <- cp$mean; s2[i] <- cp$s2
    q1[i] <- cp$q1; q2[i] <- cp$q2 uhat[i] <- cp$uhat
}
```
summary(uhat)

## Min. 1st Qu. Median Mean 3rd Qu. Max. ## 0.01783 0.05225 0.05597 0.05762 0.06238 0.12770

**·** Some are really small.

## **How did we do?**

plot(ball) points(ball\$height, m, col=2, pch=20) segments(ball\$height, q1, ball\$height, q2, col=2)

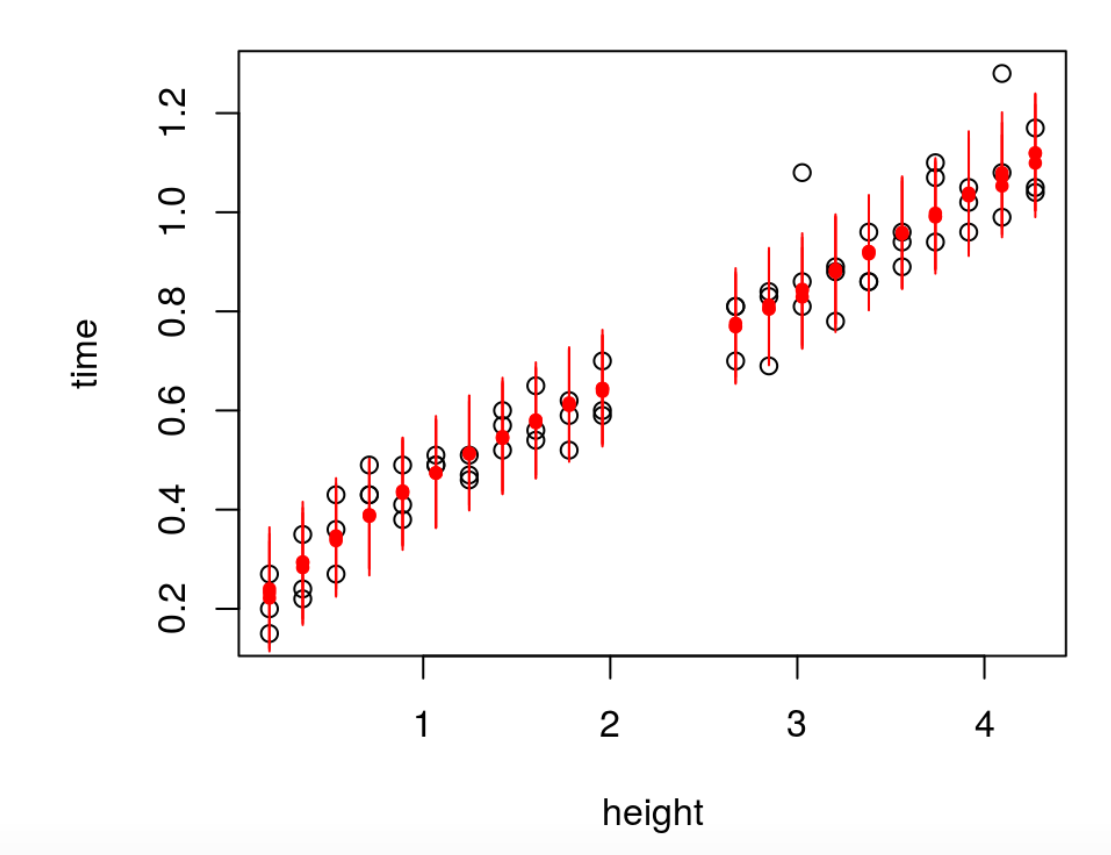

## **Leave-one-out(un-biased)**

```
calib.nobias.pred <- function(XX, X, Y, ymhat)
 \{soln <- optimize(obj.nobias, lower=0, upper=1, X=X, Y=Y, ymhat=ymhat) bhat <- calib.nobias(soln$minimum, X, Y, ymhat, clean=FALSE)
     p <- predGP(bhat$gp, XX, lite=TRUE)
     pmhat <- predGPsep(ymhat, cbind(XX, soln$minimum), lite=TRUE)
    mc \langle- pmhat$mean + p$mean; s2c \langle- pmhat$s2 + p$s2
    q1c <- qnorm(0.05, mc, sqrt(s2c)); q2c <- qnorm(0.95, mc, sqrt(s2c)) deleteGP(bhat$gp)
     return(list(mean=mc, s2=s2c, q1=q1c, q2=q2c, uhat=soln$minimum))
 }
```
Again, cutting and pasting above. Then leave-one-out prediction below.

```
q1nb <- q2nb <- mnb <- s2nb <- rep(NA, nrow(X))
for(i in 1: nrow(X)) {
     cp <- calib.nobias.pred(X[i,,drop=FALSE], X[-i,,drop=FALSE],
         ball$time[-i], ymhat)
    mnb[i] <- cp$mean; s2nb[i] <- cp$s2; q1nb[i] <- cp$q1; q2nb[i] <- cp$q2
}
```
## **Doesn't look as good**

plot(ball) points(ball\$height, mnb, col=3, pch=20) segments(ball\$height, q1nb, ball\$height, q2nb, col=3)

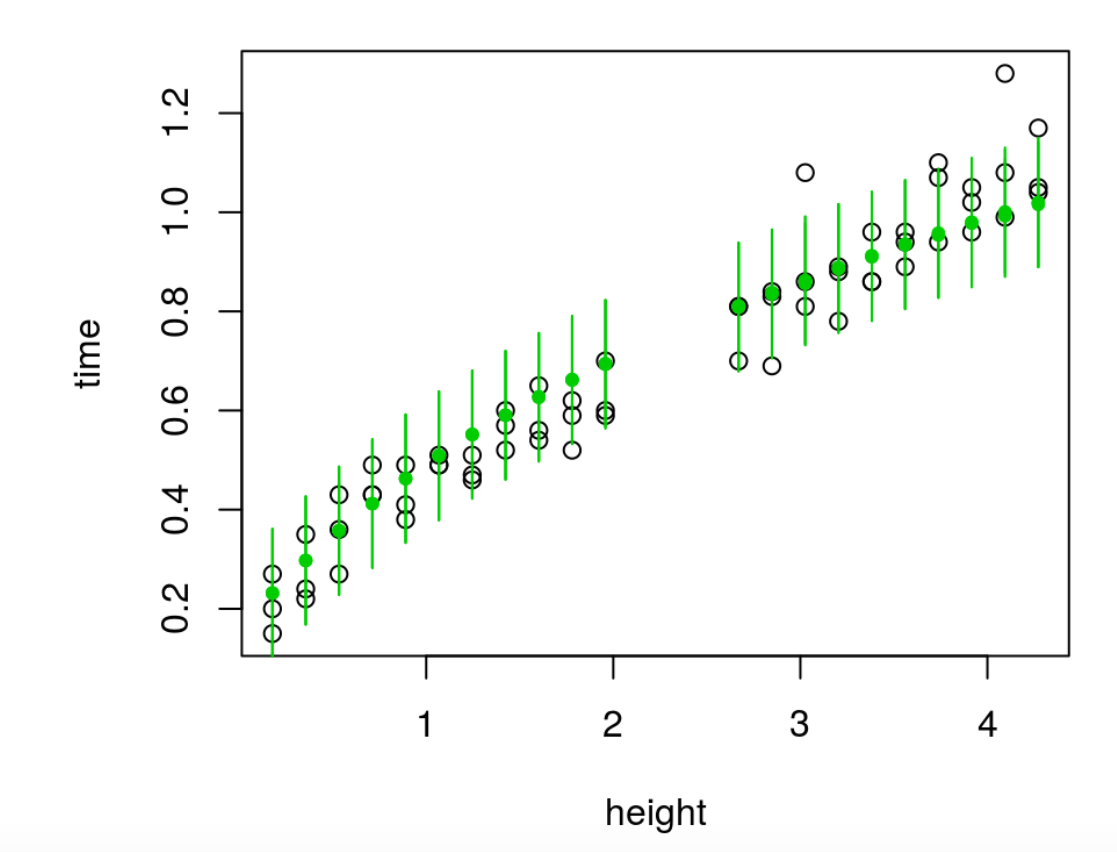

## **Calculating scores**

Comparison by proper scoring ([Gneiting & Raftery, 2007;](https://www.stat.washington.edu/raftery/Research/PDF/Gneiting2007jasa.pdf) Eq (27)):

```
b \leq - mean(- (ball$time - m)^2/s2 - log(s2))
nb <- mean(- (ball$time - mnb)2/s2nb - log(s2nb))
scores <- c(biased=b, unbiased=nb)
scores
```
## biased unbiased ## 4.216665 3.977722

**·** Higher is better: biased wins!

Don't forget that the computer experiment design was random (LHS),

**·** So these results have a distribution which we can explore via Monte Carlo.